- 13 ISBN 9787567200753
- 10 ISBN 7567200759

出版时间:2012-6

页数:205

版权说明:本站所提供下载的PDF图书仅提供预览和简介以及在线试读,请支持正版图书。

## www.tushu111.com

 $8$   $1$  $\,2\,$   $\,3\,$   $\,4\,$   $\,5\,$ 技术;第6章,计算机动画;第7章,网络多媒体技术;第8章,多媒体合成软件Authorware·7.0。《多

 $8$   $1$  $\,2\,$   $\,3\,$   $\,4\,$   $\,5\,$ 技术;第6章,计算机动画;第7章,网络多媒体技术;第8章,多媒体合成软件Authorware·7.0。《多

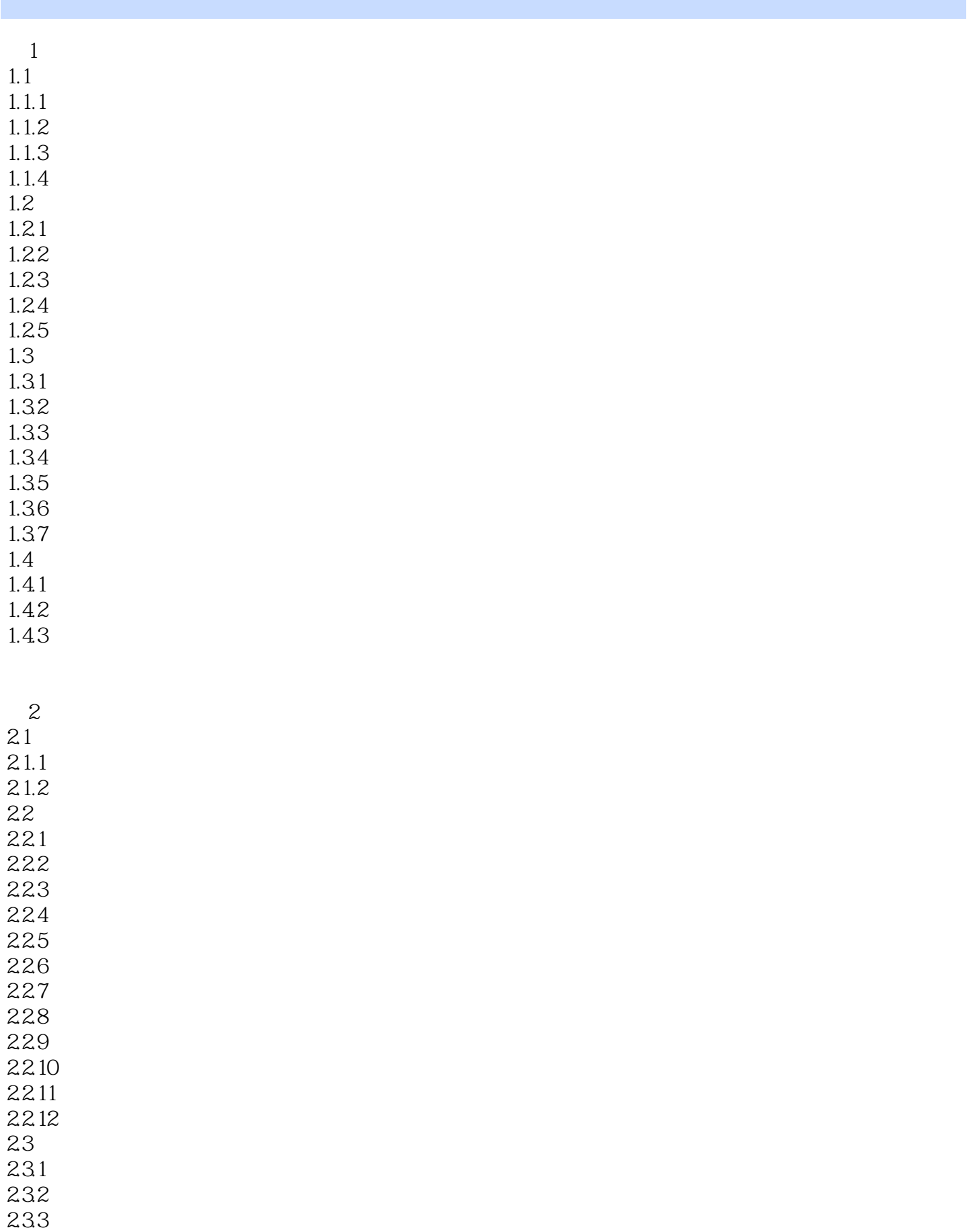

234

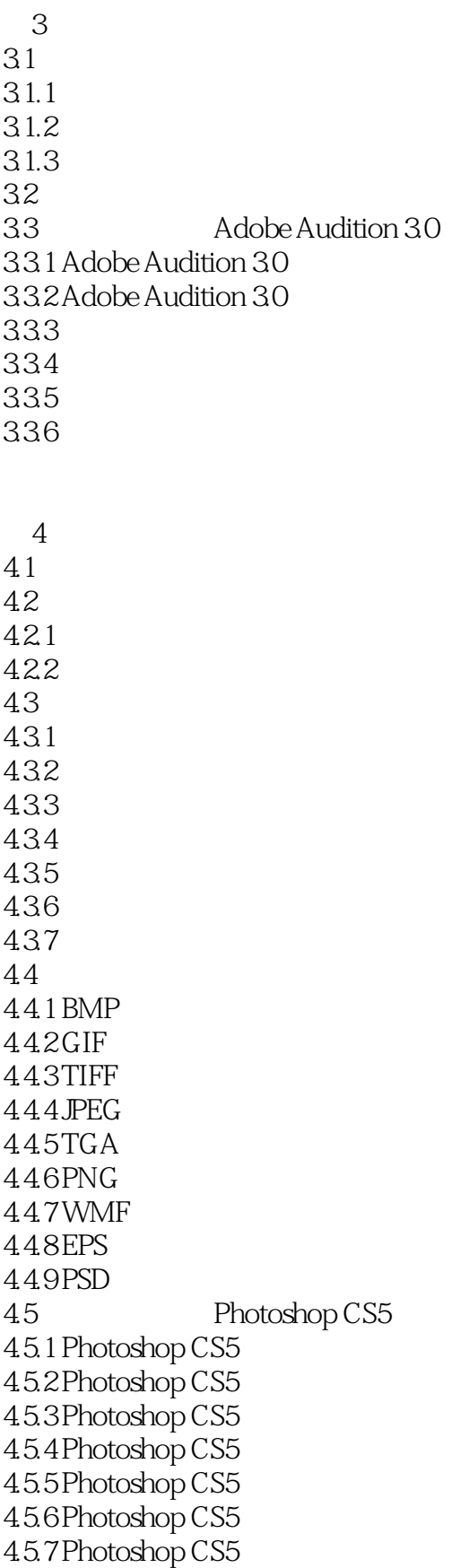

 $5<sub>5</sub>$  $5.1$  $5.1.1$  $51.2$  $5.1.3$  $5.1.4$  $5.1.5$  $52$  $521$ 5.2.2 5.23 5.3 AdobePremierePro 5.3.1 AdobePremierePro 5.3.2 AdobePremierePro 5.33 5.3.4 AdobePremierePro 第6章 计算机动画 6.1 6.1.1 6.1.2 6.1.3 6.1.4 6.2 Flash CS5  $621$  Flash CS5 622 6.2.3 Flash CS5 6.2.4 Flash CS5 6.25 Flash CS5 6.2.6 Flash CS5 6.3 综合实训  $7$  $7.1$  $7.1.1$  $7.1.2$  $7.1.3$  $7.2$  $7.21$  $7.2.2$ 7.23 7.3 Adobe Dreamweaver CS5 7.3.1 Adobe Dreamweaver CS5 7.3.2 Web  $7.33$ 

7.34 7.35 7.36 7.37 7.3.8 CSS 7.39  $7.310$ 

8<sup>3</sup> 8 Authorware 7.0

8.1 Authorware 7.0 8.2 Authorware 7.0 821 822 823 824 825 826 8.3 Authorware 7.0 831 832 833 8.4 Authorware 7.0 本站所提供下载的PDF图书仅提供预览和简介,请支持正版图书。

:www.tushu111.com